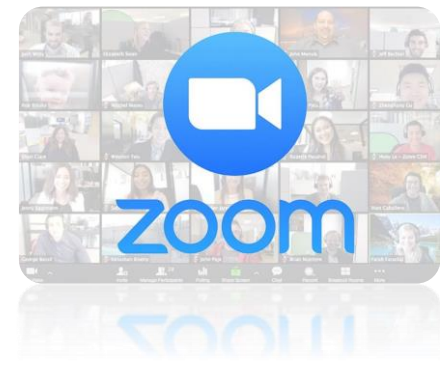

### **הדרכה על אפליקציית זום**

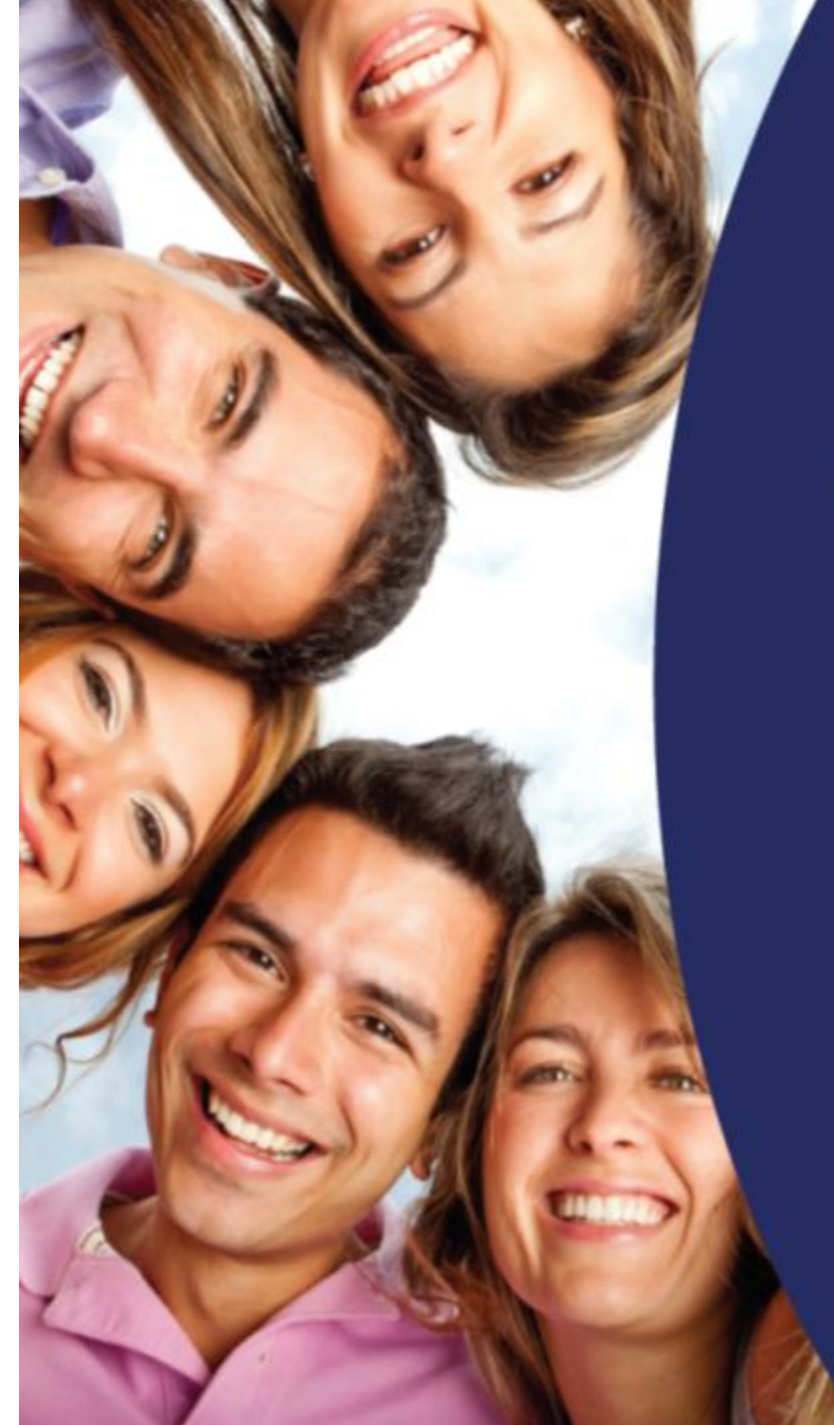

עמותה לקידום מקצועי חברתי

# **D'JI72** DR2N

## 

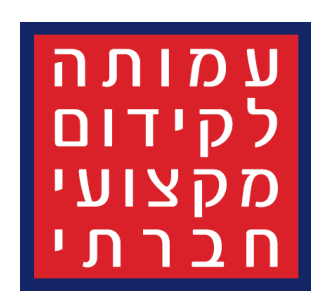

- **קלות השימוש–**התוכנה פשוטה לשימוש, ומאפשרת ליזום שיחות או להצטרף אליהן בקלות ובמהירות.
- **זמינות** ניתן להשתמש בה לא רק ממחשבים אלא גם מהטלפון שתמיד עמכם, מה שמסייע לכם להיות זמינים בכל מקום.
	- **מספר משתתפים בשיחה** זום מאפשרת לקיים שיחות ועידה או פגישות עם עד 1,000 משתתפים, ומציגה בפניכם עד 49 מסכי וידאו במקביל.
		- **הקלטה** אפשרות נהדרת שקיימת בתוכנה היא הקלטה שיחות, כך תוכלו לחזור לפגישות הווירטואליות שקיימתם ולצפות בהן שוב ושוב, ולשמור את המידע שהוצג בהן.
			- **אבטחה–**התוכנה שומרת על אבטחת המידע שלכם באמצעים שונים כמו סיסמה, חדרי המתנה לשיחות.

2

- **שמירת היסטוריה**  לזום יש ארכיון שיחות של 10 שנים, וגם ניתן לערוך חיפוש בהיסטוריית ההתכתבויות.
- **משך הפגישות**  בגרסה החינמית של התוכנה, ניתן לקיים פגישות עד 40 דקות ולאחר מכן יש לפתוח אותן מחדש. אם אתם יודעים שעליכם לקיים שיחות ארוכות יותר, כדאי שתנסו את הגרסה שבתשלום.

# 

- **[להורדה לאייפון](https://apps.apple.com/us/app/zoom-cloud-meetings/id546505307) לחצו כאן**
- **[להורדה לאנדרואיד לחצו כאן](https://play.google.com/store/apps/details?id=us.zoom.videomeetings&hl=iw)**
	- **[להורדה למחשב לחצו כאן](https://zoom.us/download)**

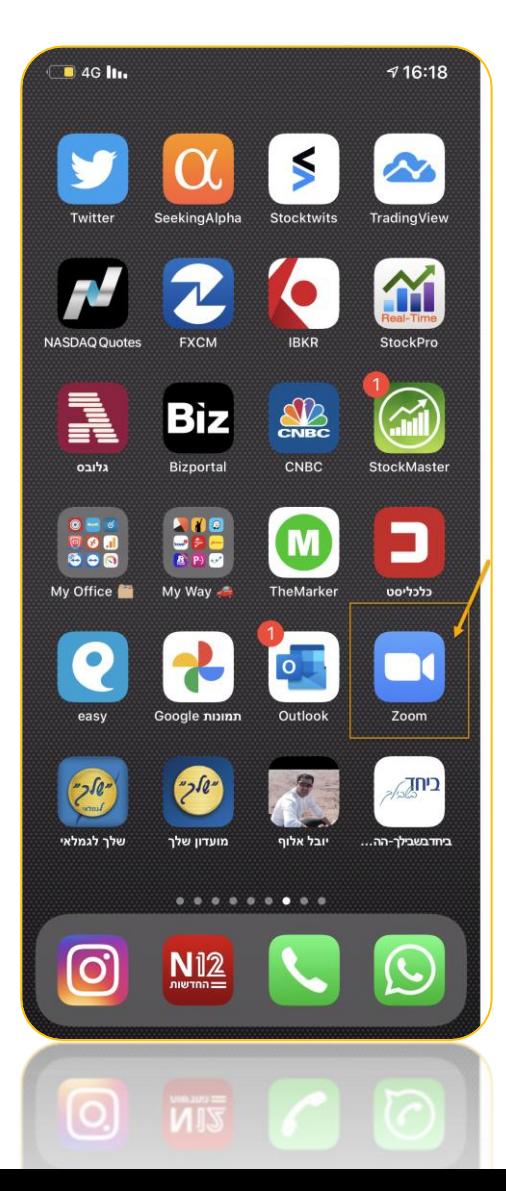

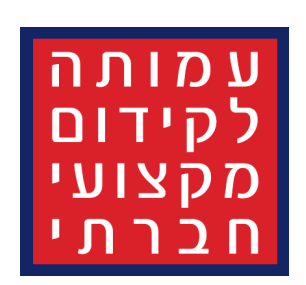

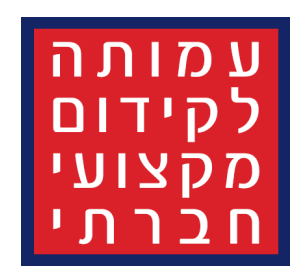

# RIZZHONA 2012

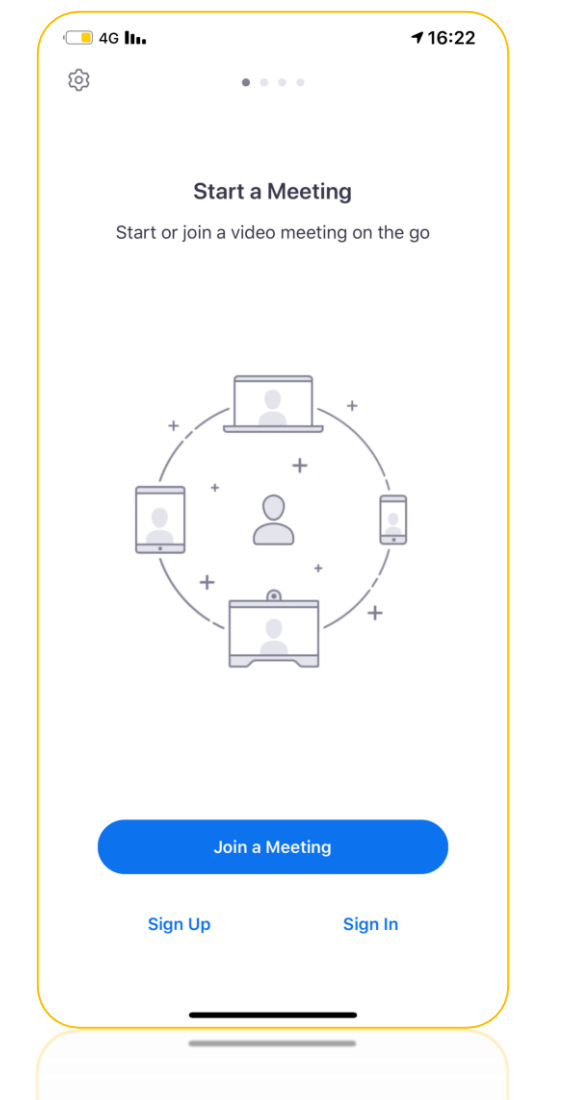

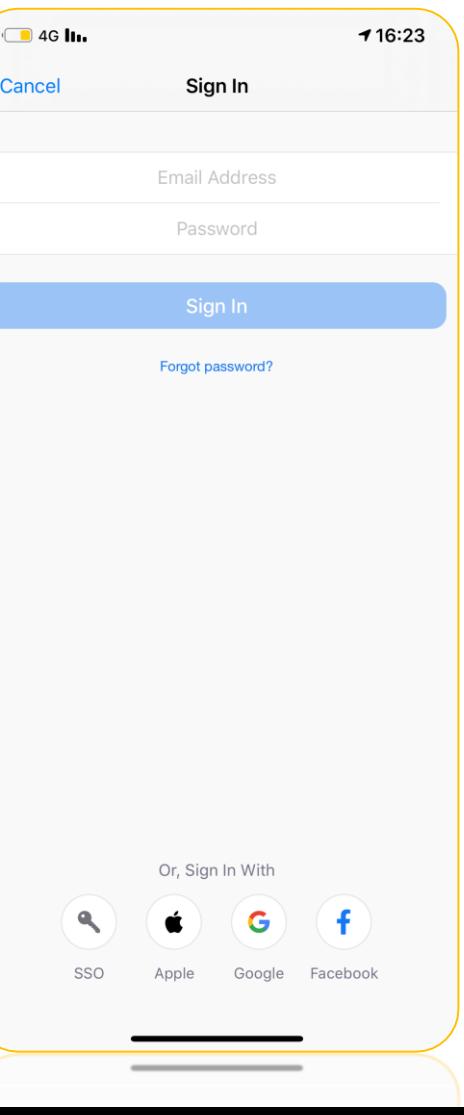

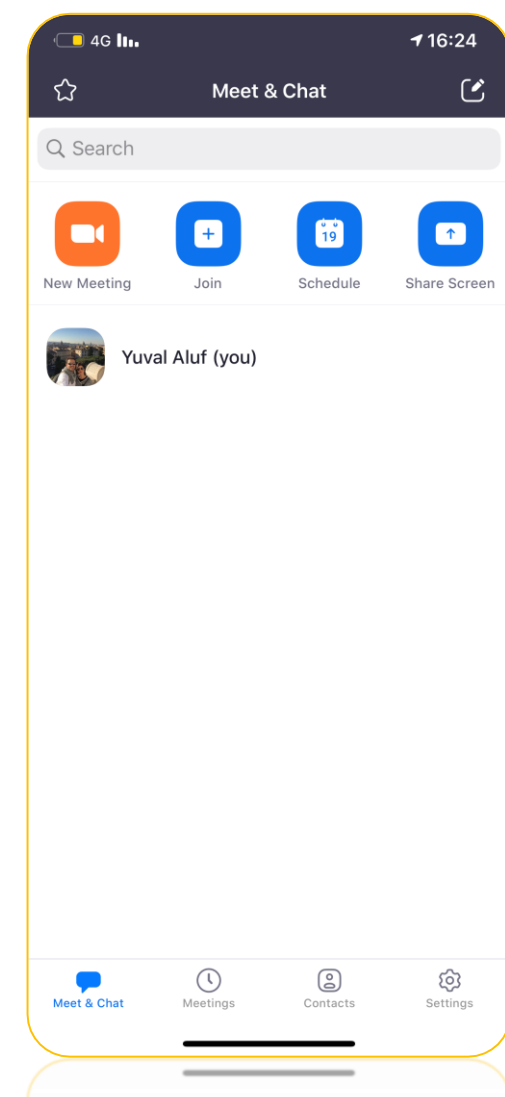

#### עמותה לקידום מקצועי חברתי

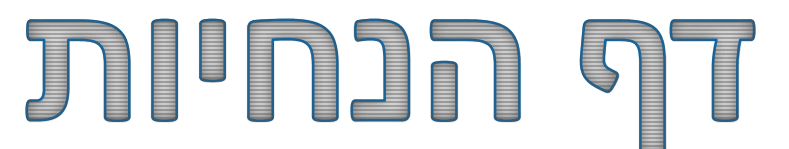

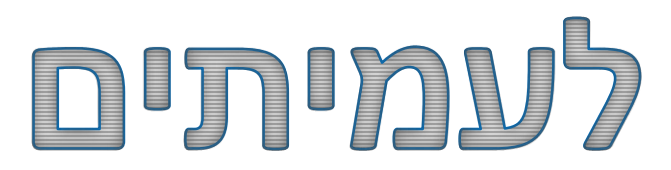

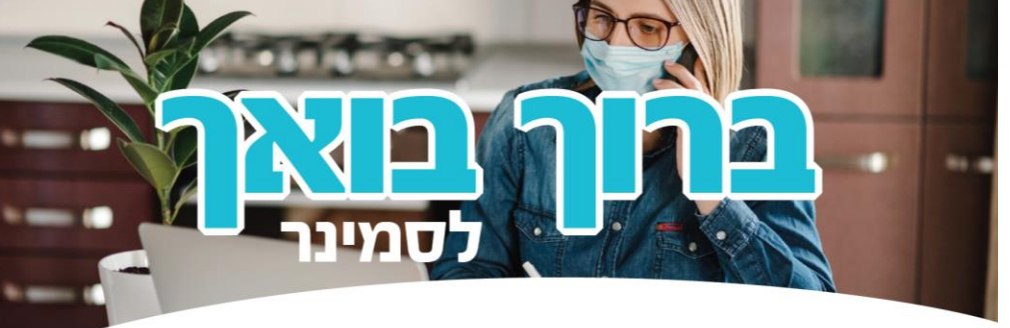

#### עמית יקר.

אני מתרגשת לפתוח את עונת הסמינרים אחרי מספר חודשים בהם הקפאנו את הפעילות בעקבות מגפת הקורונה. לאור ההנחיות הנוכחיות בהתאם להתפשטות המגפה, אשר מטילות מגבלות חמורות על התקהלויות, אנו נקיים את ההרצאות בסמינר זה באמצעות שימוש באפליקציית ZOOM. **חשוב** להדגיש כי גם בנסיבות אלה הנוכחות בהרצאות הינה חובה. הרישום דרך אפליקציית ה-ZOOM.

#### להלן ההנחיות והשלבים לכניסה להרצאה באמצעות הזום:

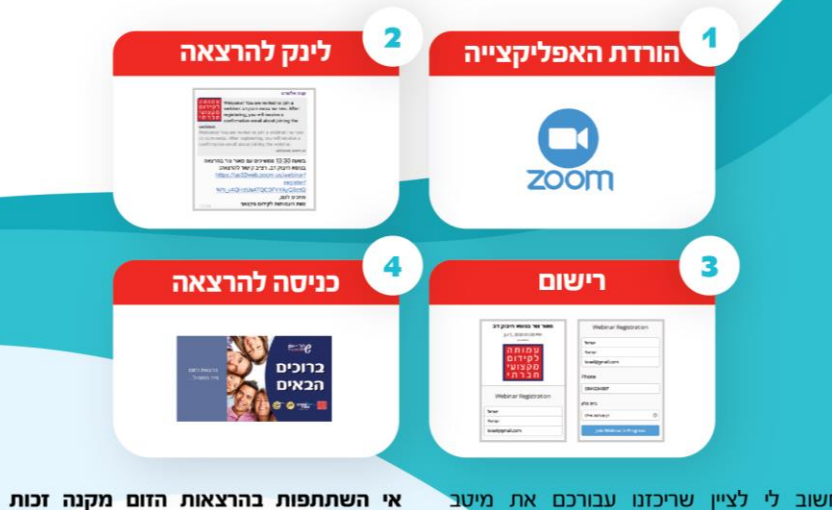

חשוב לי לציין שריכזנו עבורכם את מיטב המרצים, ובחרנו במגוון נושאים אקטואליים לרוח התקופה. אני סמוכה ובטוחה שהכלים שתרכשו מתוכן הסמינר יעשירו וישמשו אתכם בעתיד. יחד עם זאת כולי תקווה שנחזור כבר בקרוב להרצאות פרונטליות.

L 073-2244126 A www.amitnet.co.il

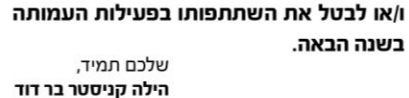

לחייב את העמית בעלות המלאה של הסמינר

מנכ״לית

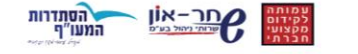

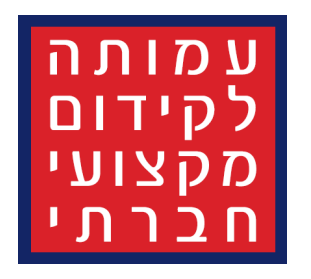

 $2$ Zoom  $\sim$ 

of code a spot out and

 $\rho$ <sup>->11</sup>

**:רוכים** 

**12אים** 

**O** music

 $\blacksquare$  $QBA$ 

 $\blacksquare$  4G  $\blacksquare$ 

הרצאת הזום

⋓

Raise Hand

 $\Box$ 

 $13:16$ 

 $\sqrt{2}$ 

# RAYRRY ROD

 $-$ 

 $413:16$ 

パ

יי הועברה

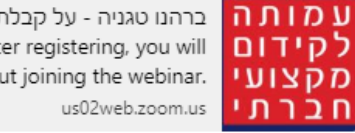

ברהנו טגניה - על קבלת :Welcome! You are invited to join a webinar: . After registering, you will .האחר, הדרך לפריים טיים והגשמה עצמית receive a confirmation email about joining the webinar.

בוקר טוב,

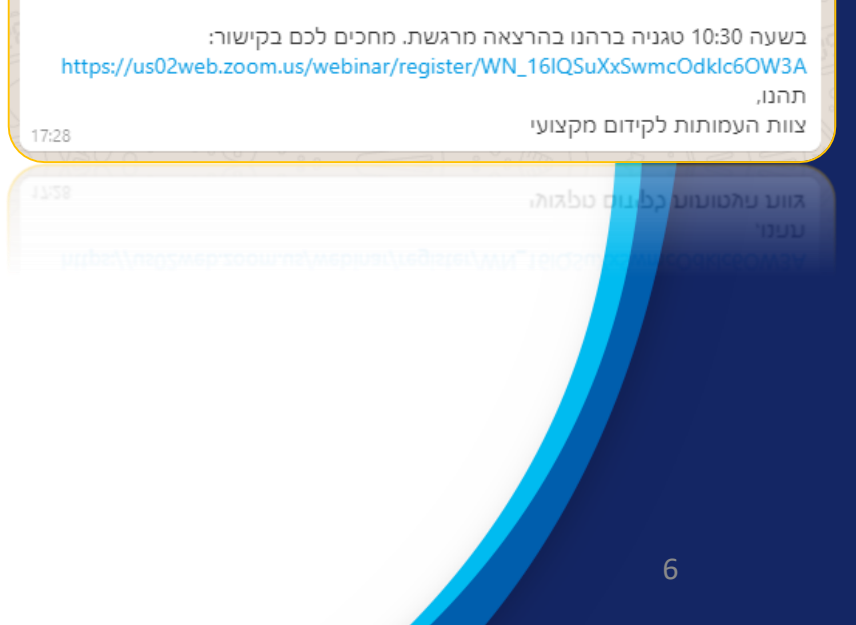

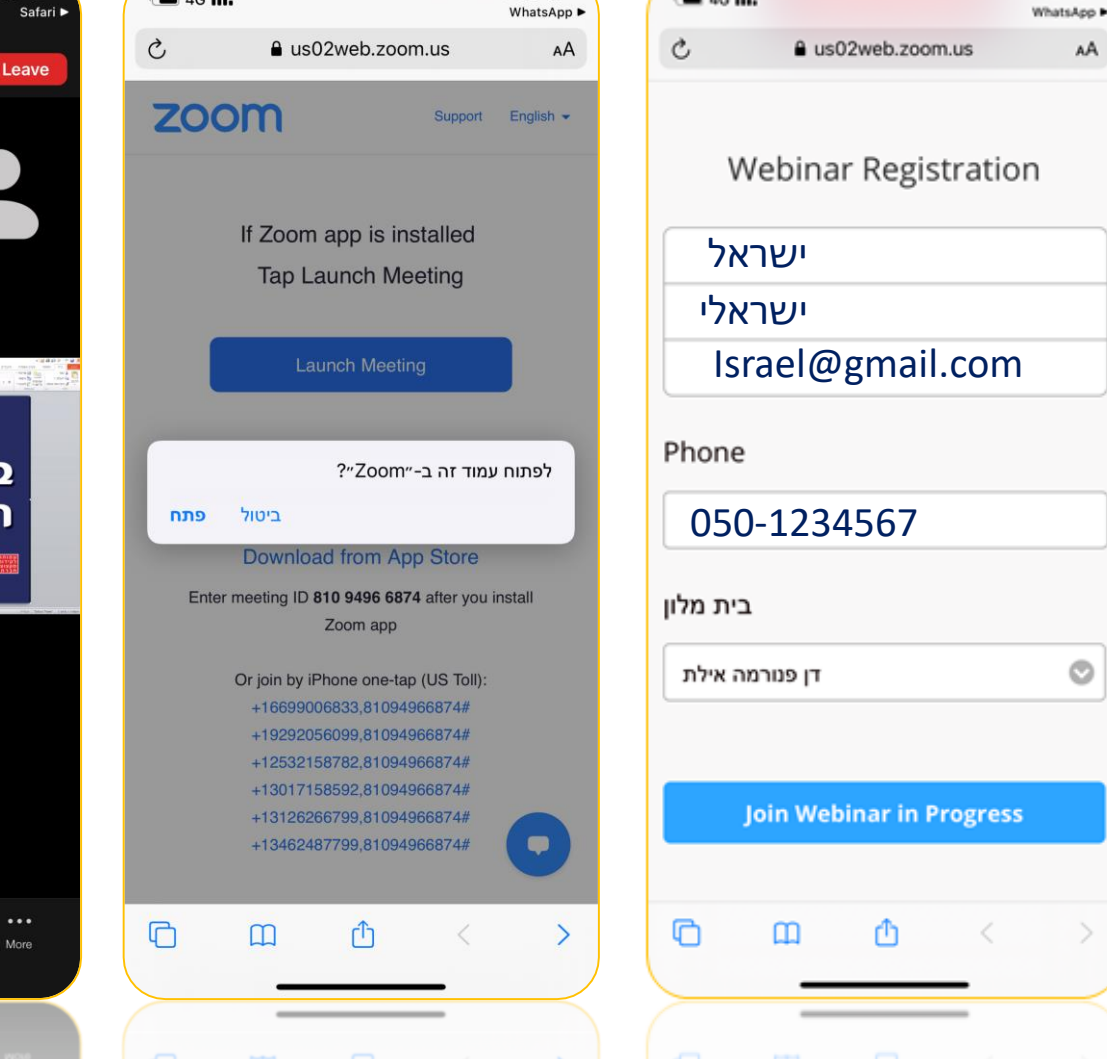

 $13:16$ 

### DDDVD IXD DDIX

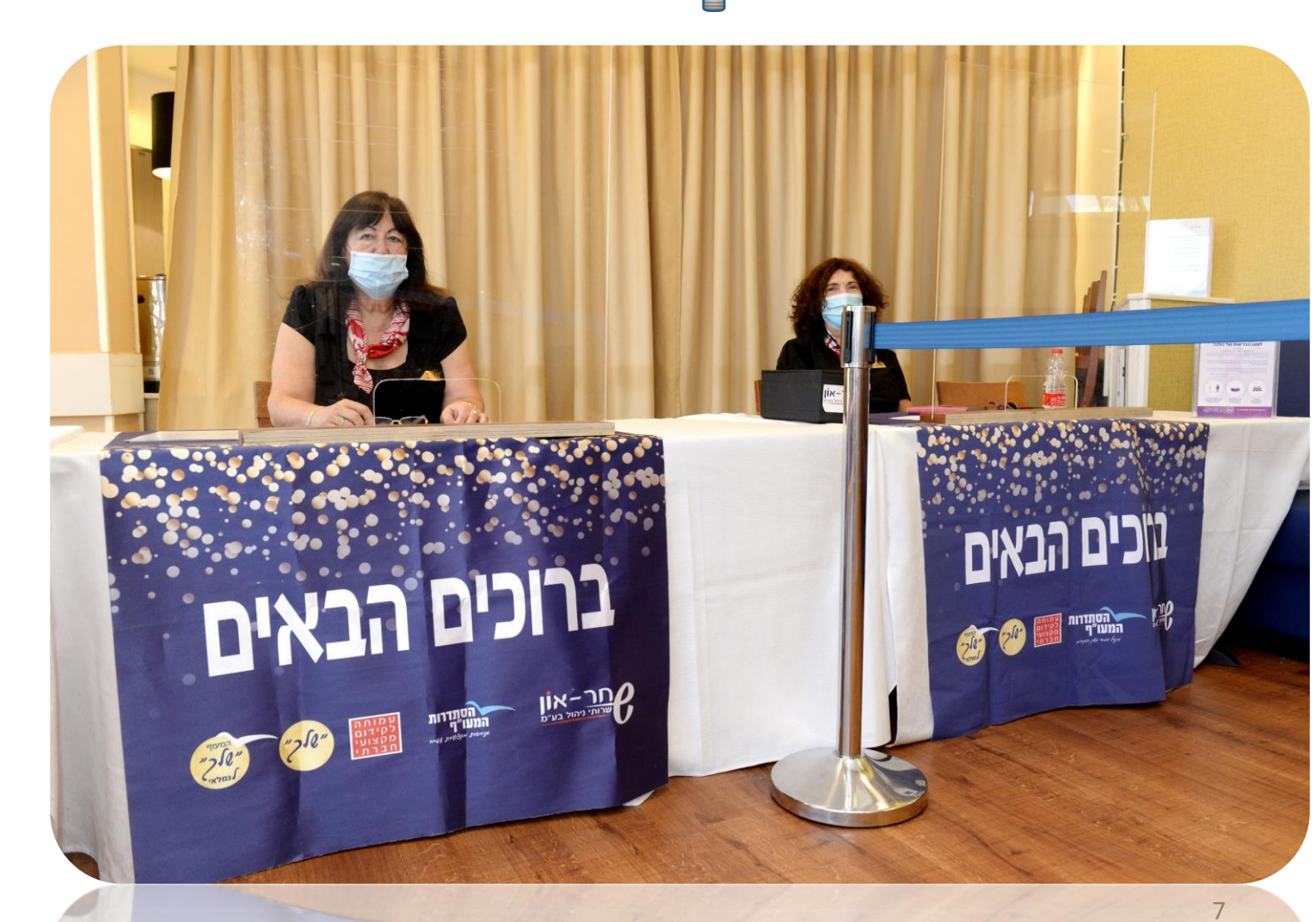